# Package 'Kira'

September 2, 2023

Type Package

Title Machine Learning

Version 1.0.1

Date 2023-09-02

Imports graphics, grDevices, MASS, stats

**Depends**  $R$  ( $> = 3.3.2$ )

Description Machine learning, containing several algorithms for supervised and unsupervised classification, in addition to a function that plots the Receiver Operating Characteristic (ROC) and Precision-Recall (PRC) curve graphs, and also a function that returns several metrics used for model evaluation, the latter can be used in ranking results from other packs.

License GPL-3

Encoding UTF-8

NeedsCompilation yes

Author Paulo Cesar Ossani [aut, cre] (<<https://orcid.org/0000-0002-6617-8085>>)

Maintainer Paulo Cesar Ossani <ossanipc@hotmail.com>

Repository CRAN

Date/Publication 2023-09-02 20:20:02 UTC

# R topics documented:

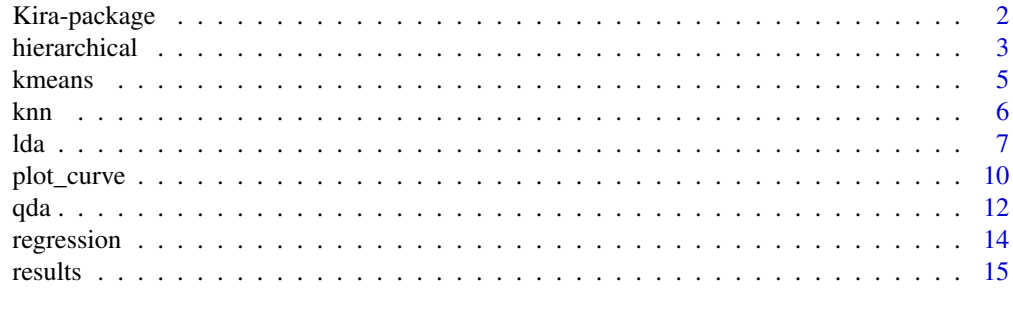

**Index** 2008 **[18](#page-17-0)** 

<span id="page-1-0"></span>

#### Description

Machine learning, containing several algorithms, in addition to functions that plot the graphs of the Receiver Operating Characteristic (ROC) and Precision-Recall (PRC) curve, and also a function that returns several metrics used to evaluate the models, the latter can be used in the classification results of other packages.

#### Details

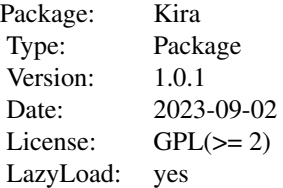

This package contains:

- Algorithms for supervised classification: knn, linear (lda) and quadratic (qda) discriminant analysis, linear regression, etc.
- Algorithms for unsupervised classification: hierarchical, kmeans, etc.
- A function that plots the ROC and PRC curve.
- A function that returns a series of metrics from models.

#### Author(s)

Paulo Cesar Ossani <ossanipc@hotmail.com>

#### References

Aha, D. W.; Kibler, D.; Albert, M. K. Instance-based learning algorithms. *Machine learning.* v.6, n.1, p.37-66. 1991.

Charnet, R.; at al.. *Analise de modelos de regressao lienar,* 2a ed. Campinas: Editora da Unicamp, 2008. 357 p.

Chicco, D.; Warrens, M. J.; Jurman, G. The matthews correlation coefficient (mcc) is more informative than cohen's kappa and brier score in binary classification assessment. *IEEE Access, IEEE*, v. 9, p. 78368-78381, 2021.

Ferreira, D. F. *Estatistica Multivariada.* 2a ed. revisada e ampliada. Lavras: Editora UFLA, 2011. 676 p.

Mingoti, S. A. *analysis de dados atraves de metodos de estatistica multivariada:* uma abordagem aplicada. Belo Horizonte: UFMG, 2005. 297 p.

#### <span id="page-2-0"></span>hierarchical 3

Nicoletti, M. do C.. O modelo de aprendizado de maquina baseado em exemplares: principais caracteristicas e algoritmos. Sao Carlos: EdUFSCar, 2005. 61 p.

Rencher, A. C. *Methods of multivariate analysis.* 2th. ed. New York: J.Wiley, 2002. 708 p.

Rencher, A. C.; Schaalje, G. B. *Linear models in statisctic.* 2th. ed. New Jersey: John & Sons, 2008. 672 p.

Venabless, W. N. and Ripley, B. D. *Modern Applied Statistics with S.* Fourth edition. Springer, 2002.

hierarchical *Hierarchical unsupervised classification.*

# Description

Performs hierarchical unsupervised classification analysis in a data set.

#### Usage

```
hierarchical(data, titles = NA, analysis = "Obs", cor.abs = FALSE,
         normalize = FALSE, distance = "euclidean", method = "complete",
         horizontal = FALSE, num.groups = 0, lambda = 2, savptc = FALSE,
        width = 3236, height = 2000, res = 300, casc = TRUE)
```
# Arguments

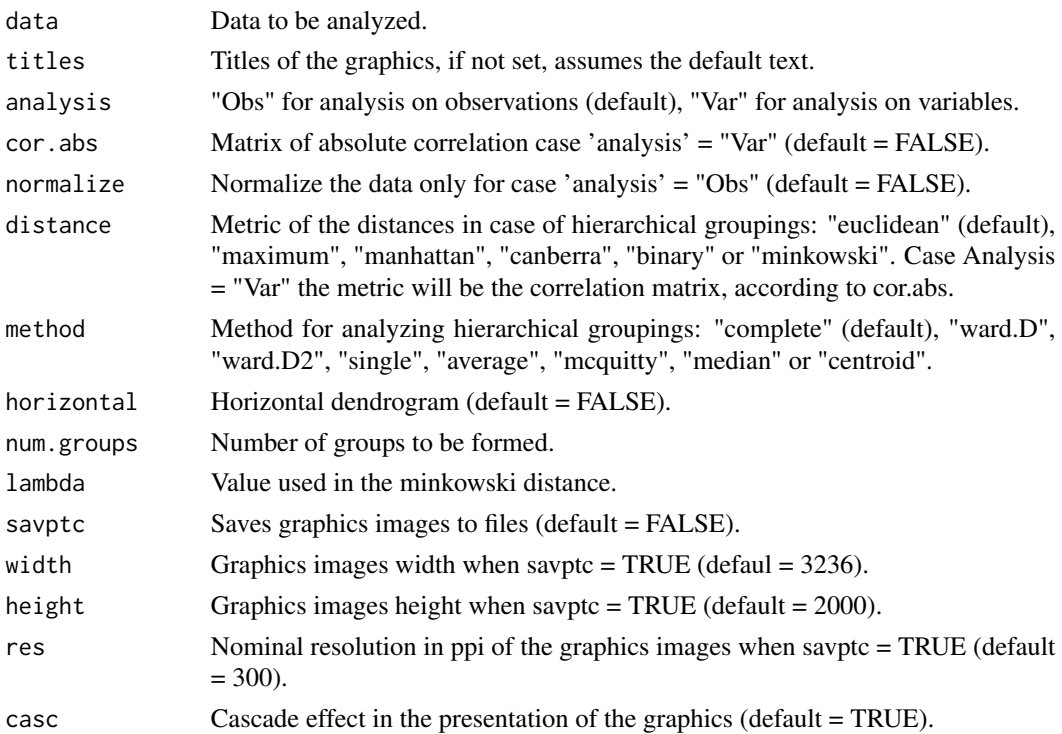

# Value

Several graphics.

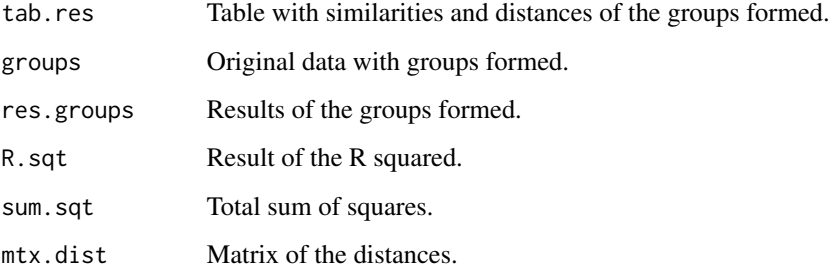

#### Author(s)

Paulo Cesar Ossani

#### References

Rencher, A. C. *Methods of multivariate analysis.* 2th. ed. New York: J.Wiley, 2002. 708 p.

Mingoti, S. A. *analysis de dados atraves de metodos de estatistica multivariada:* uma abordagem aplicada. Belo Horizonte: UFMG, 2005. 297 p.

Ferreira, D. F. *Estatistica Multivariada.* 2a ed. revisada e ampliada. Lavras: Editora UFLA, 2011. 676 p.

```
data(iris) # data set
data <- iris
res <- hierarchical(data[,1:4], titles = NA, analysis = "Obs", cor.abs = FALSE,
           normalize = FALSE, distance = "euclidean", method = "ward.D",
           horizontal = FALSE, num.groups = 3, savptc = FALSE, width = 3236,
           height = 2000, res = 300, casc = FALSE)
message("R squared: ", res$R.sqt)
# message("Total sum of squares: ", res$sum.sqt)
message("Groups formed: "); res$groups
# message("Table with similarities and distances:"); res$tab.res
# message("Table with the results of the groups:"); res$res.groups
# message("Distance Matrix:"); res$mtx.dist
#write.table(file=file.path(tempdir(),"GroupData.csv"), res$groups, sep=";",
# dec=",",row.names = TRUE)
```
<span id="page-4-0"></span>

# Description

Performs kmeans unsupervised classification analysis in a data set.

## Usage

kmeans(data, normalize = FALSE, num.groups = 2)

# Arguments

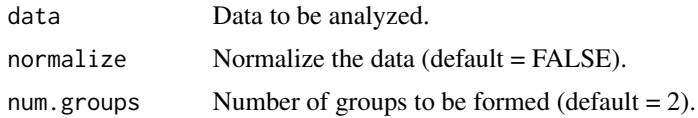

# Value

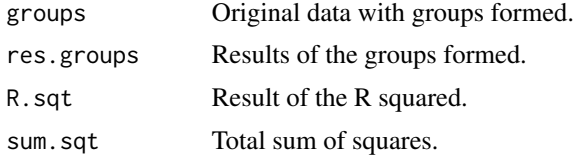

#### Author(s)

Paulo Cesar Ossani

# References

Rencher, A. C. *Methods of multivariate analysis.* 2th. ed. New York: J.Wiley, 2002. 708 p.

Mingoti, S. A. *analysis de dados atraves de metodos de estatistica multivariada:* uma abordagem aplicada. Belo Horizonte: UFMG, 2005. 297 p.

Ferreira, D. F. *Estatistica Multivariada.* 2a ed. revisada e ampliada. Lavras: Editora UFLA, 2011. 676 p.

```
data(iris) # data set
data <- iris
res \leq kmeans(data[,1:4], normalize = FALSE, num.groups = 3)
message("R squared: ", res$R.sqt)
# message("Total sum of squares: ", res$sum.sqt)
```

```
message("Groups formed:"); res$groups
# message("Table with the results of the groups:"); res$res.groups
#write.table(file=file.path(tempdir(),"GroupData.csv"), res$groups, sep=";",
# dec=",",row.names = TRUE)
```
knn *k-nearest neighbor (kNN) supervised classification method*

# Description

Performs the k-nearest neighbor (kNN) supervised classification method.

# Usage

knn(train, test, class,  $k = 1$ , dist = "euclidean", lambda = 3)

# Arguments

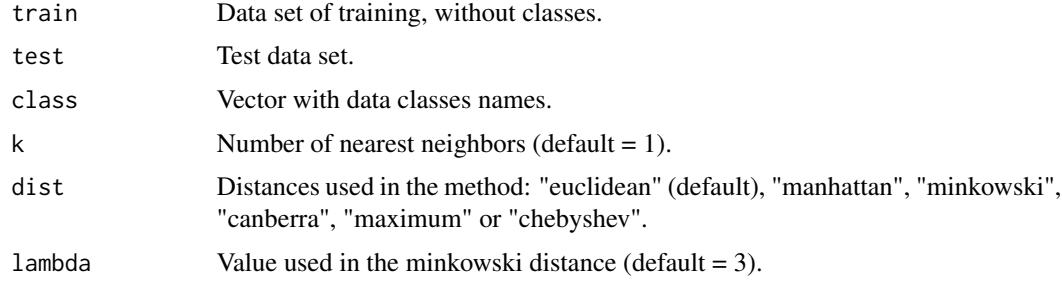

#### Value

predict The classified factors of the test set.

# Author(s)

Paulo Cesar Ossani

# References

Aha, D. W.; Kibler, D.; Albert, M. K. Instance-based learning algorithms. *Machine learning.* v.6, n.1, p.37-66. 1991.

Nicoletti, M. do C.. O modelo de aprendizado de maquina baseado em exemplares: principais caracteristicas e algoritmos. Sao Carlos: EdUFSCar, 2005. 61 p.

# See Also

[plot\\_curve](#page-9-1) and [results](#page-14-1)

<span id="page-5-0"></span>

#### Examples

```
data(iris) # data set
data <- iris
names <- colnames(data)
colnames(data) <- c(names[1:4],"class")
#### Start - hold out validation method ####
dat.sample = sample(2, nrow(data), replace = TRUE, prob = c(0.7, 0.3))
data.train = data[dat.sample == 1,] # training data set
data.test = data[dat.sample == 2,] # test data set
class.train = as.factor(data.train$class) # class names of the training data set
class.test = as.factor(data.test$class) # class names of the test data set
#### End - hold out validation method ####
dist = "euclidean"
# dist = "manhattan"
# dist = "minkowski"
# dist = "canberra"
# dist = "maximum"
# dist = "chebyshev"
k = 1lambda = 5r \leftarrow (ncol(data) - 1)res <- knn(train = data.train[,1:r], test = data.test[,1:r], class = class.train,
           k = 1, dist = dist, lambda = lambda)
resp <- results(orig.class = class.test, predict = res$predict)
message("Confusion matrix:"); resp$conf.mtx
message("Hit rate: ", resp$rate.hits)
message("Error rate: ", resp$rate.error)
message("Number of correct instances: ", resp$num.hits)
message("Number of wrong instances: ", resp$num.error)
message("Kappa coefficient: ", resp$kappa)
message("General results of the classes:"); resp$res.class
```
lda *Linear discriminant analysis (LDA).*

#### Description

Perform linear discriminant analysis.

<span id="page-6-0"></span>lda *1986* - Ann an Dùbhlachas ann an t-Iomraid ann an t-Iomraid ann an t-Iomraid ann an 1700. Tha 1800 ann an 170

# <span id="page-7-0"></span>Usage

```
lda(data, test = NA, class = NA, type = "train",
   method = "moment", prior = NA)
```
# Arguments

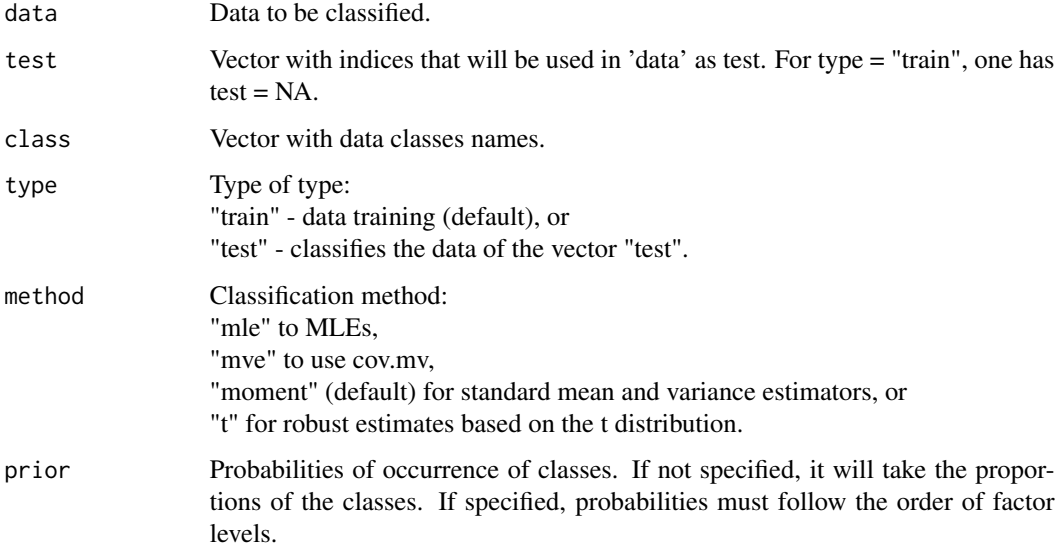

# Value

predict The classified factors of the set.

# Author(s)

Paulo Cesar Ossani

# References

Rencher, A. C. *Methods of multivariate analysis.* 2th. ed. New York: J.Wiley, 2002. 708 p.

Venabless, W. N. and Ripley, B. D. *Modern Applied Statistics with S.* Fourth edition. Springer, 2002.

Mingoti, S. A. *Analise de dados atraves de metodos de estatistica multivariada:* uma abordagem aplicada. Belo Horizonte: UFMG, 2005. 297 p.

Ferreira, D. F. *Estatistica Multivariada.* 2a ed. revisada e ampliada. Lavras: Editora UFLA, 2011. 676 p.

### See Also

[plot\\_curve](#page-9-1) and [results](#page-14-1)

#### Examples

```
data(iris) # data set
data <- iris
names <- colnames(data)
colnames(data) <- c(names[1:4],"class")
#### Start - hold out validation method ####
dat.sample = sample(2, nrow(data), replace = TRUE, prob = c(0.7, 0.3))
data.train = data[dat.sample == 1,] # training data set
data.test = data[dat.sample == 2,] # test data set
class.train = as.factor(data.train$class) # class names of the training data set
class.test = as.factor(data.test$class) # class names of the test data set
#### End - hold out validation method ####
r \leftarrow (ncol(data) - 1)class \leq data[, c(r+1)] # classes names
## Data training example
res \le 1da(data = data[,1:r], test = NA, class = class,
           type = "train", method = "moment", prior = NA)
resp <- results(orig.class = class, predict = res$predict)
message("Confusion matrix:"); resp$conf.mtx
message("Hit rate: ", resp$rate.hits)
message("Error rate: ", resp$rate.error)
message("Number of correct instances: ", resp$num.hits)
message("Number of wrong instances: ", resp$num.error)
message("Kappa coefficient: ", resp$kappa)
message("General results of the classes:"); resp$res.class
## Data test example
class.table <- table(class) # table with the number of elements per class
prior <- as.double(class.table/sum(class.table))
test = as.integer(rownames(data.test)) # test data index
res \le 1da(data = data[,1:r], test = test, class = class,
           type = "test", method = "mle", prior = prior)resp <- results(orig.class = class.test, predict = res$predict)
message("Confusion matrix: "); resp$conf.mtx
message("Hit rate: ", resp$rate.hits)
message("Error rate: ", resp$rate.error)
message("Number of correct instances: ", resp$num.hits)
message("Number of wrong instances: ", resp$num.error)
message("Kappa coefficient: ", resp$kappa)
message("General results of the classes:"); resp$res.class
```
lda **9** 

<span id="page-9-1"></span><span id="page-9-0"></span>

# Description

Return graphics of the results of the classification process.

# Usage

```
plot_curve(data, type = "ROC", title = NA, xlabel = NA, ylabel = NA,
          posleg = 3, boxleg = FALSE, axis = TRUE, size = 1.1, grid = TRUE,
          color = TRUE, classcolor = NA, savptc = FALSE, width = 3236,
          height = 2000, res = 300)
```
# Arguments

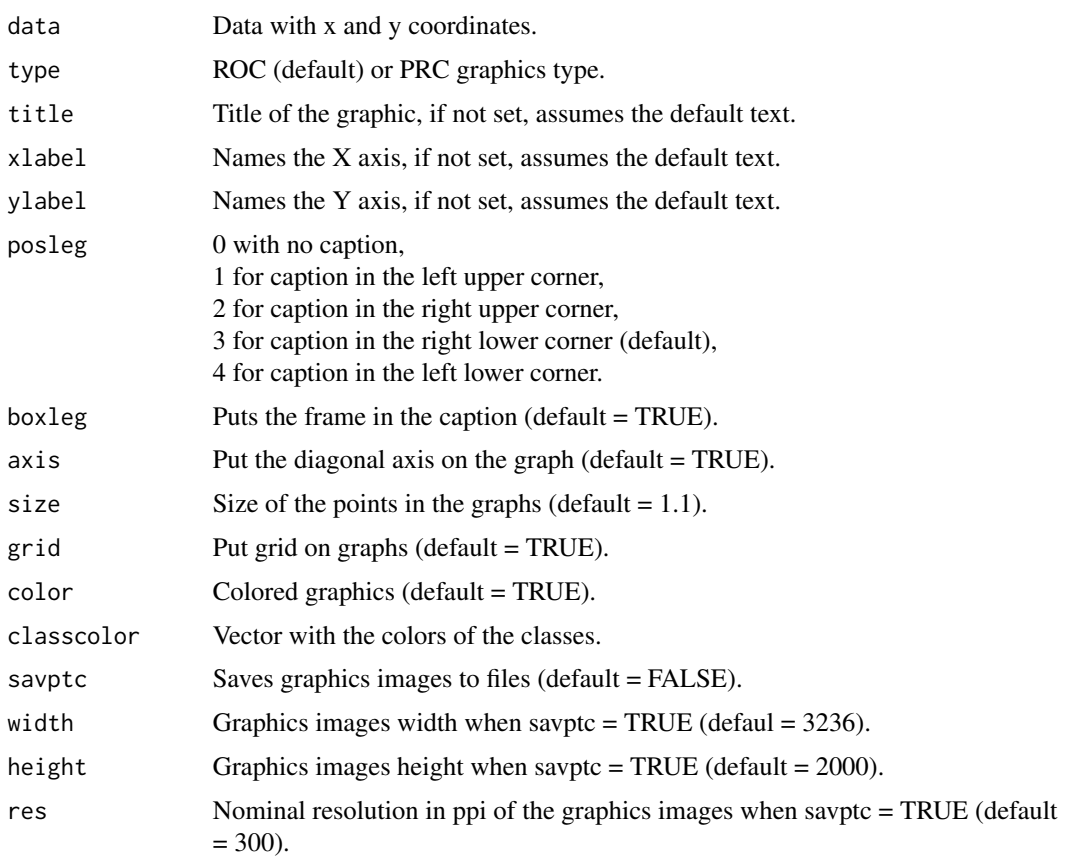

## Value

ROC or PRC curve.

<span id="page-10-0"></span>plot\_curve 11

#### Author(s)

Paulo Cesar Ossani

#### See Also

[results](#page-14-1)

```
data(iris) # data set
data <- iris
names <- colnames(data)
colnames(data) <- c(names[1:4],"class")
#### Start - hold out validation method ####
dat.sample = sample(2, nrow(data), replace = TRUE, prob = c(0.7, 0.3))
data.train = data[dat.sample == 1,] # training data set
data.test = data[dat.sample == 2,] # test data set
class.train = as.factor(data.train$class) # class names of the training data set
class.test = as.factor(data.test$class) # class names of the test data set
#### End - hold out validation method ####
dist = "euclidean"
# dist = "manhattan"
# dist = "minkowski"
# dist = "canberra"
# dist = "maximum"
# dist = "chebyshev"
k = 1lambda = 5r \leftarrow (ncol(data) - 1)res \le knn(train = data.train[,1:r], test = data.test[,1:r], class = class.train,
           k = 1, dist = dist, lambda = lambda)
resp <- results(orig.class = class.test, predict = res$predict)
message("Confusion matrix:"); resp$conf.mtx
message("Hit rate: ", resp$rate.hits)
message("Error rate: ", resp$rate.error)
message("Number of correct instances: ", resp$num.hits)
message("Number of wrong instances: ", resp$num.error)
message("Kappa coefficient: ", resp$kappa)
# message("Data for the ROC curve in classes:"); resp$roc.curve
# message("Data for the PRC curve in classes:"); resp$prc.curve
message("General results of the classes:"); resp$res.class
dat \leq resp$roc.curve; tp = "roc"; ps = 3
# dat <- respfprc.curve; tp = "prc"; ps = 4
```

```
plot_curve(data = dat, type = tp, title = NA, xlabel = NA, ylabel = NA,
           posleg = ps, boxleg = FALSE, axis = TRUE, size = 1.1, grid = TRUE,
           color = TRUE, classcolor = NA, savptc = FALSE,
          width = 3236, height = 2000, res = 300)
```
qda *Quadratic discriminant analysis (QDA).*

# Description

Perform quadratic discriminant analysis.

# Usage

qda(data, test = NA, class = NA, type = "train", method = "moment", prior = NA)

# Arguments

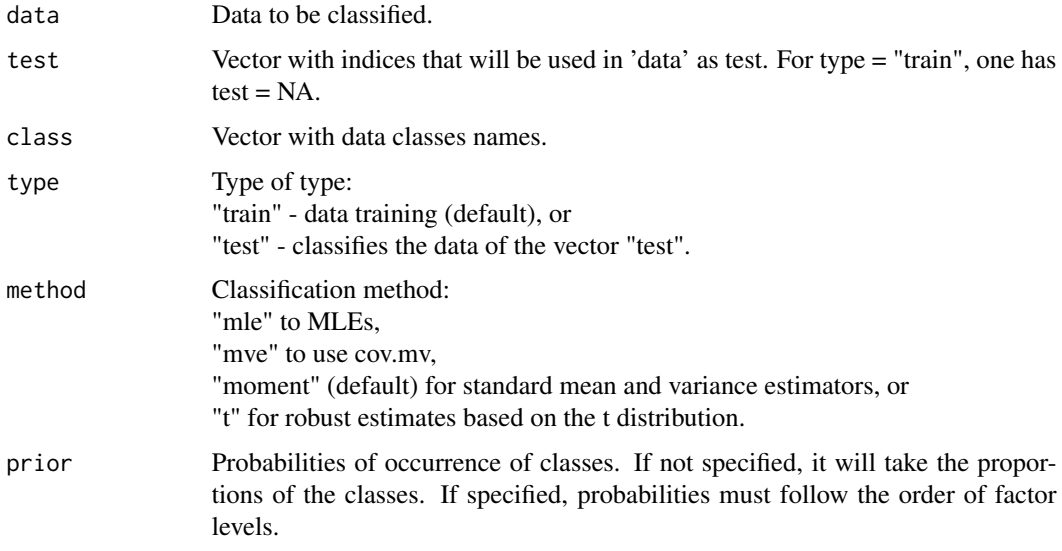

# Value

predict The classified factors of the set.

# Author(s)

Paulo Cesar Ossani

# <span id="page-12-0"></span>References

Rencher, A. C. *Methods of multivariate analysis.* 2th. ed. New York: J.Wiley, 2002. 708 p.

Venabless, W. N. and Ripley, B. D. *Modern Applied Statistics with S.* Fourth edition. Springer, 2002.

Mingoti, S. A. *Analise de dados atraves de metodos de estatistica multivariada:* uma abordagem aplicada. Belo Horizonte: UFMG, 2005. 297 p.

Ferreira, D. F. *Estatistica Multivariada.* 2a ed. revisada e ampliada. Lavras: Editora UFLA, 2011. 676 p.

#### See Also

[plot\\_curve](#page-9-1) and [results](#page-14-1)

data(iris) # data set

## Examples

```
data <- iris
names <- colnames(data)
colnames(data) <- c(names[1:4],"class")
```

```
#### Start - hold out validation method ####
dat.sample = sample(2, nrow(data), replace = TRUE, prob = c(0.7, 0.3))
data.train = data[dat.sample == 1,] # training data set
data.test = data[dat.sample == 2,] # test data set
class.train = as.factor(data.train$class) # class names of the training data set
class.test = as.factor(data.test$class) # class names of the test data set
#### End - hold out validation method ####
```

```
r \leq (ncol(data) - 1)class <- data[,c(r+1)] # classes names
```

```
## Data training example
res \leq qda(data = data[,1:r], test = NA, class = class,
           type = "train", method = "moment", prior = NA)
```

```
resp <- results(orig.class = class, predict = res$predict)
```

```
message("Confusion matrix: "); resp$conf.mtx
message("Hit rate: ", resp$rate.hits)
message("Error rate: ", resp$rate.error)
message("Number of correct instances: ", resp$num.hits)
message("Number of wrong instances: ", resp$num.error)
message("Kappa coefficient: ", resp$kappa)
message("General results of the classes:"); resp$res.class
```
## Data test example class.table <- table(class) # table with the number of elements per class prior <- as.double(class.table/sum(class.table))

```
test = as.integer(rownames(data.test)) # test data index
res \leq qda(data = data[,1:r], test = test, class = class,
           type = "test", method = "mle", prior = prior)
resp <- results(orig.class = class.test, predic = res$predict)
message("Confusion matrix: "); resp$conf.mtx
message("Hit rate: ", resp$rate.hits)
message("Error rate: ", resp$rate.error)
message("Number of correct instances: ", resp$num.hits)
message("Number of wrong instances: ", resp$num.error)
message("Kappa coefficient: ", resp$kappa)
message("General results of the classes:"); resp$res.class
```
regression *Linear regression supervised classification method*

#### Description

Performs supervised classification using the linear regression method.

#### Usage

```
regression(train, test, class, intercept = TRUE)
```
#### Arguments

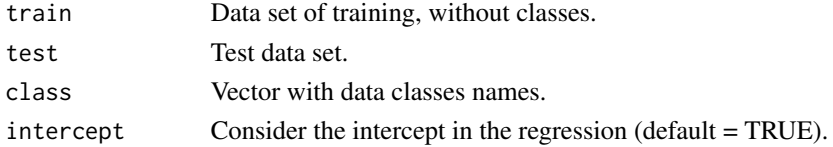

#### Value

predict The classified factors of the test set.

#### Author(s)

Paulo Cesar Ossani

#### References

Charnet, R.; at al.. *Analise de modelos de regressao lienar,* 2a ed. Campinas: Editora da Unicamp, 2008. 357 p.

Rencher, A. C.; Schaalje, G. B. *Linear models in statisctic.* 2th. ed. New Jersey: John & Sons, 2008. 672 p.

Rencher, A. C. *Methods of multivariate analysis.* 2th. ed. New York: J.Wiley, 2002. 708 p.

#### <span id="page-14-0"></span>results and the contract of the contract of the contract of the contract of the contract of the contract of the contract of the contract of the contract of the contract of the contract of the contract of the contract of th

#### See Also

[plot\\_curve](#page-9-1) and [results](#page-14-1)

### Examples

```
data(iris) # data set
data <- iris
names <- colnames(data)
colnames(data) <- c(names[1:4],"class")
#### Start - hold out validation method ####
dat.sample = sample(2, nrow(data), replace = TRUE, prob = c(0.7, 0.3))
data.train = data[dat.sample == 1,] # training data set
data.test = data[dat.sample == 2,] # test data set
class.train = as.factor(data.train$class) # class names of the training data set
class.test = as.factor(data.test$class) # class names of the test data set
#### End - hold out validation method ####
r \leftarrow (ncol(data) - 1)res \leq regression(train = data.train[,1:r], test = data.test[,1:r],
                  class = class.train, intercept = TRUE)
resp <- results(orig.class = class.test, predict = res$predict)
message("Confusion matrix:"); resp$conf.mtx
message("Hit rate: ", resp$rate.hits)
message("Error rate: ", resp$rate.error)
message("Number of correct instances: ", resp$num.hits)
message("Number of wrong instances: ", resp$num.error)
message("Kappa coefficient: ", resp$kappa)
message("General results of the classes:"); resp$res.class
```
<span id="page-14-1"></span>results *Results of the classification process*

#### Description

Returns the results of the classification process.

#### Usage

results(orig.class, predict)

# Arguments

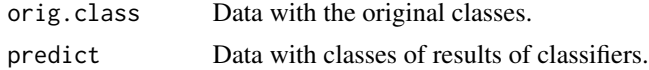

<span id="page-15-0"></span>16 results

#### Value

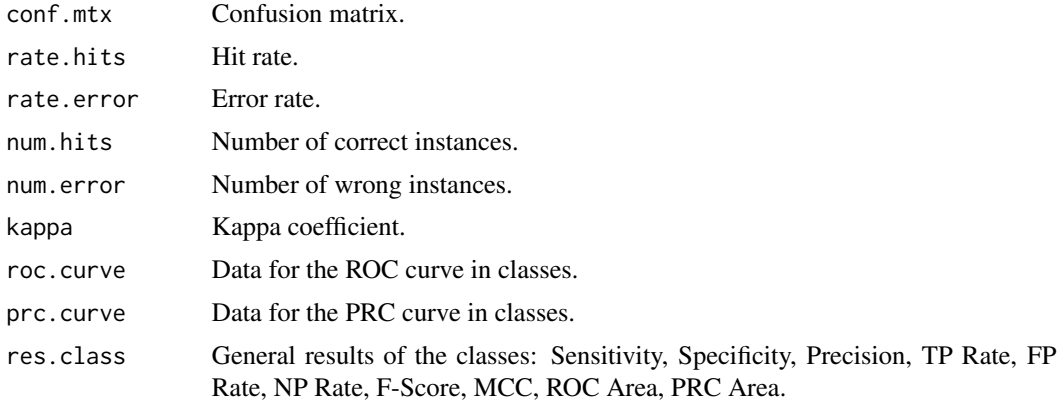

# Author(s)

Paulo Cesar Ossani

# References

Chicco, D.; Warrens, M. J.; Jurman, G. The matthews correlation coefficient (mcc) is more informative than cohen's kappa and brier score in binary classification assessment. *IEEE Access, IEEE*, v. 9, p. 78368-78381, 2021.

#### See Also

# [plot\\_curve](#page-9-1)

```
data(iris) # data set
data <- iris
names <- colnames(data)
colnames(data) <- c(names[1:4],"class")
#### Start - hold out validation method ####
dat.sample = sample(2, nrow(data), replace = TRUE, prob = c(0.7, 0.3))data.train = data[dat.sample == 1,] # training data set
data.test = data[dat.sample == 2,] # test data set
class.train = as.factor(data.train$class) # class names of the training data set
class.test = as.factor(data.test$class) # class names of the test data set
#### End - hold out validation method ####
dist = "euclidean"
```

```
# dist = "manhattan"
# dist = "minkowski"
# dist = "canberra"
# dist = "maximum"
```
#### results and the contract of the contract of the contract of the contract of the contract of the contract of the contract of the contract of the contract of the contract of the contract of the contract of the contract of th

```
# dist = "chebyshev"
k = 1lambda = 5r \leftarrow (ncol(data) - 1)res \le knn(train = data.train[,1:r], test = data.test[,1:r], class = class.train,
           k = 1, dist = dist, lambda = lambda)
resp <- results(orig.class = class.test, predict = res$predict)
message("Confusion matrix:"); resp$conf.mtx
message("Hit rate: ", resp$rate.hits)
message("Error rate: ", resp$rate.error)
message("Number of correct instances: ", resp$num.hits)
message("Number of wrong instances: ", resp$num.error)
message("Kappa coefficient: ", resp$kappa)
# message("Data for the ROC curve in classes:"); resp$roc.curve
# message("Data for the PRC curve in classes:"); resp$prc.curve
message("General results of the classes:"); resp$res.class
dat \leq resp$roc.curve; tp = "roc"; ps = 3
# dat <- resp$prc.curve; tp = "prc"; ps = 4
plot_curve(data = dat, type = tp, title = NA, xlabel = NA, ylabel = NA,
           posleg = ps, boxleg = FALSE, axis = TRUE, size = 1.1, grid = TRUE,
           color = TRUE, classcolor = NA, savptc = FALSE,
           width = 3236, height = 2000, res = 300)
```
# <span id="page-17-0"></span>Index

∗ Hierarchical cluster hierarchical, [3](#page-2-0) ∗ Linear discriminant analysis lda, [7](#page-6-0) ∗ Quadratic discriminant analysis qda, [12](#page-11-0) ∗ kmeans kmeans, [5](#page-4-0) ∗ knn knn, [6](#page-5-0) ∗ plot.curve plot\_curve, [10](#page-9-0) ∗ regression regression, [14](#page-13-0) ∗ results results, [15](#page-14-0) hierarchical, [3](#page-2-0) Kira-package, [2](#page-1-0) kmeans, [5](#page-4-0) knn, [6](#page-5-0) lda, [7](#page-6-0) plot\_curve, *[6](#page-5-0)*, *[8](#page-7-0)*, [10,](#page-9-0) *[13](#page-12-0)*, *[15,](#page-14-0) [16](#page-15-0)* qda, [12](#page-11-0) regression, [14](#page-13-0) results, *[6](#page-5-0)*, *[8](#page-7-0)*, *[11](#page-10-0)*, *[13](#page-12-0)*, *[15](#page-14-0)*, [15](#page-14-0)